# **Lesson 12 – Introduction to Web Service Security**

Service Oriented Architectures Security

Module 2 - Web Service Security

Unit 1 – Auxiliary Protocols

**Ernesto Damiani**

Università di Milano

#### **Web Services Security Standards**

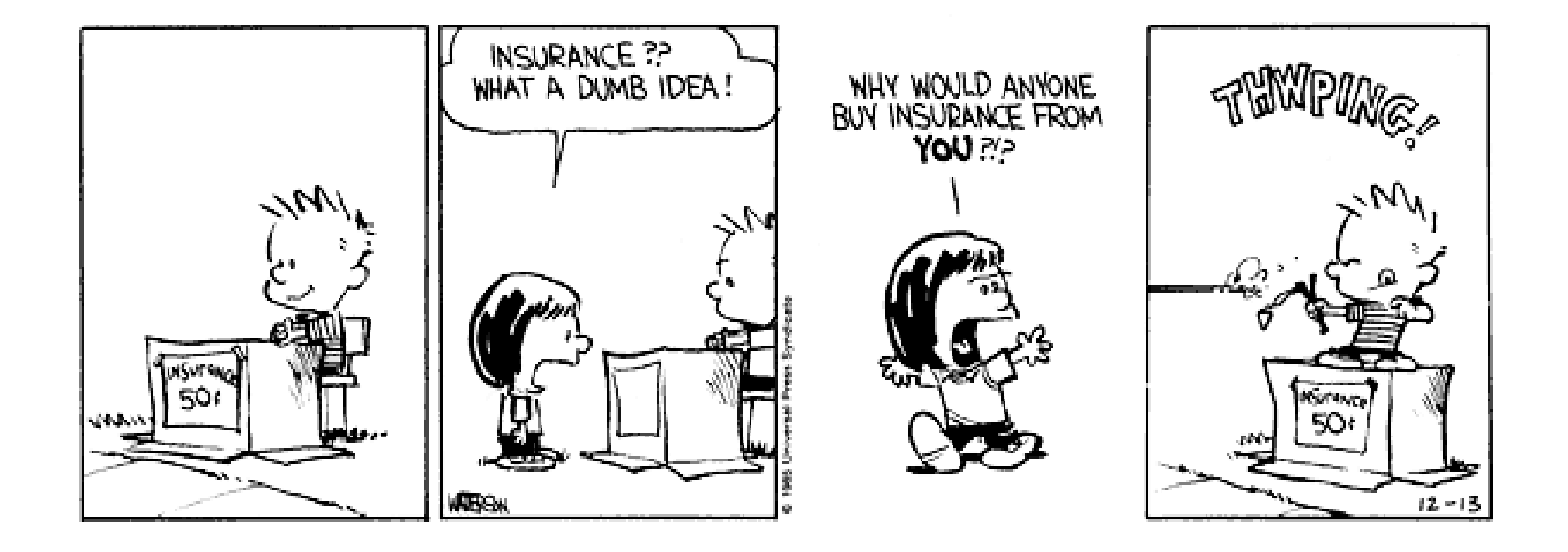

#### **Security Standards Overview**

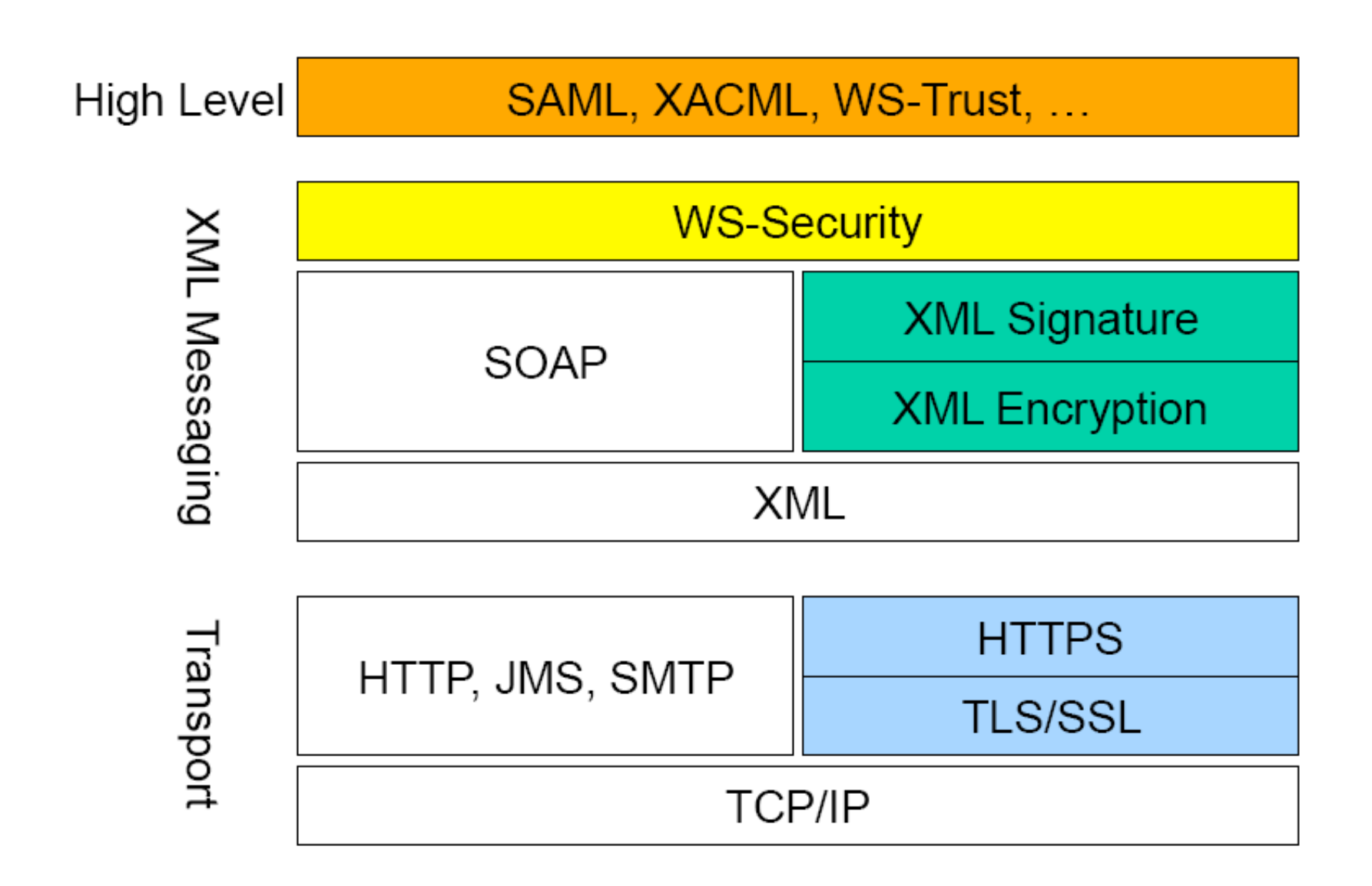

## **Security Standards Stack**

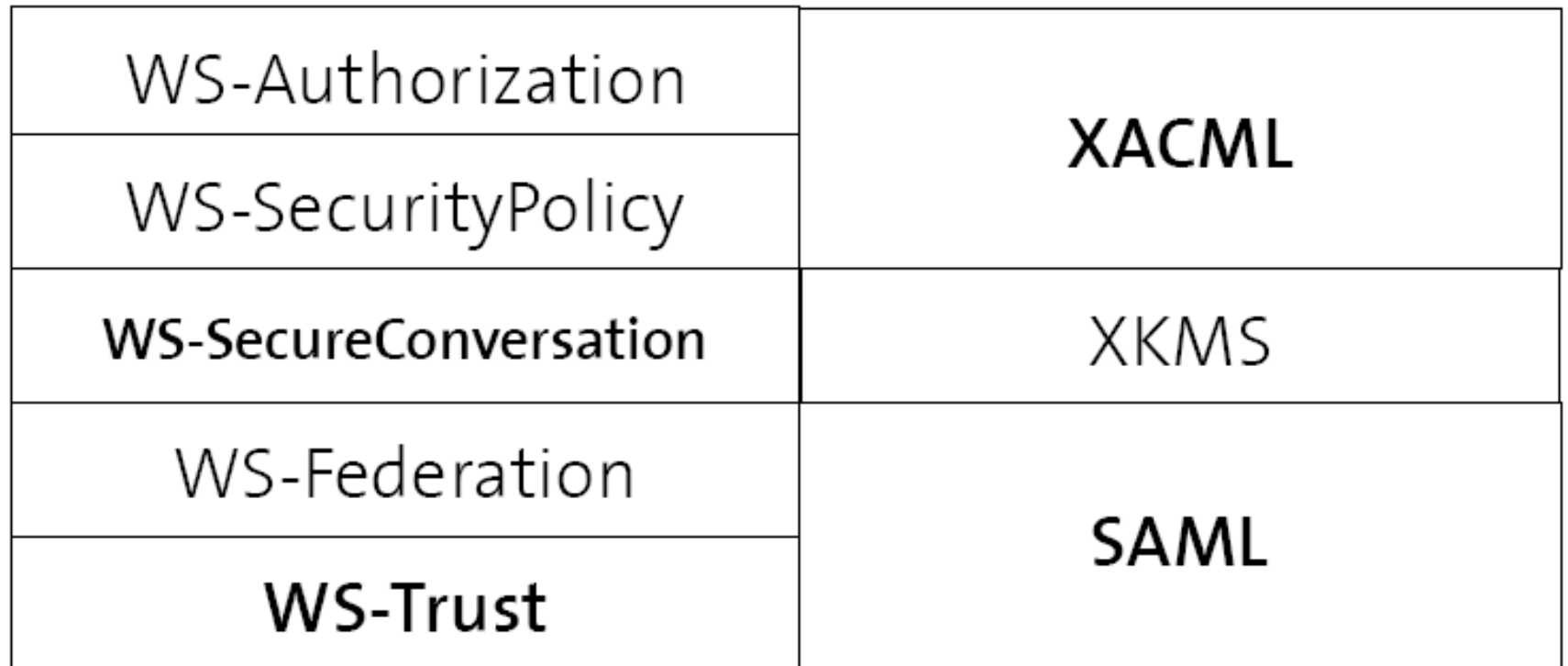

#### **WS-Security**

SOAP

# **Main Security Specifications**

- XML Signature (XMLDSIG)
	- Message Integrity and Sender/Receiver Identification
- XML Encryption (XMLENC)
	- Message Confidentiality
- WS-Security (WSS)
	- Securing SOAP Messages
- SAML
	- Interoperable security metadata exchange
- XACML
	- Access Control

# **Other Security Specifications**

- WS-Trust and WS-Federation
	- Federating multiple security domains
- WS-SecureConversation
	- Securing multiple message exchanges
- WS-SecurityPolicy
	- Describing what security features are supported or needed by a Web service
- XrML
	- Digital Rights Management
- XKMS
	- Key Management and Distribution

#### **XML Signature**

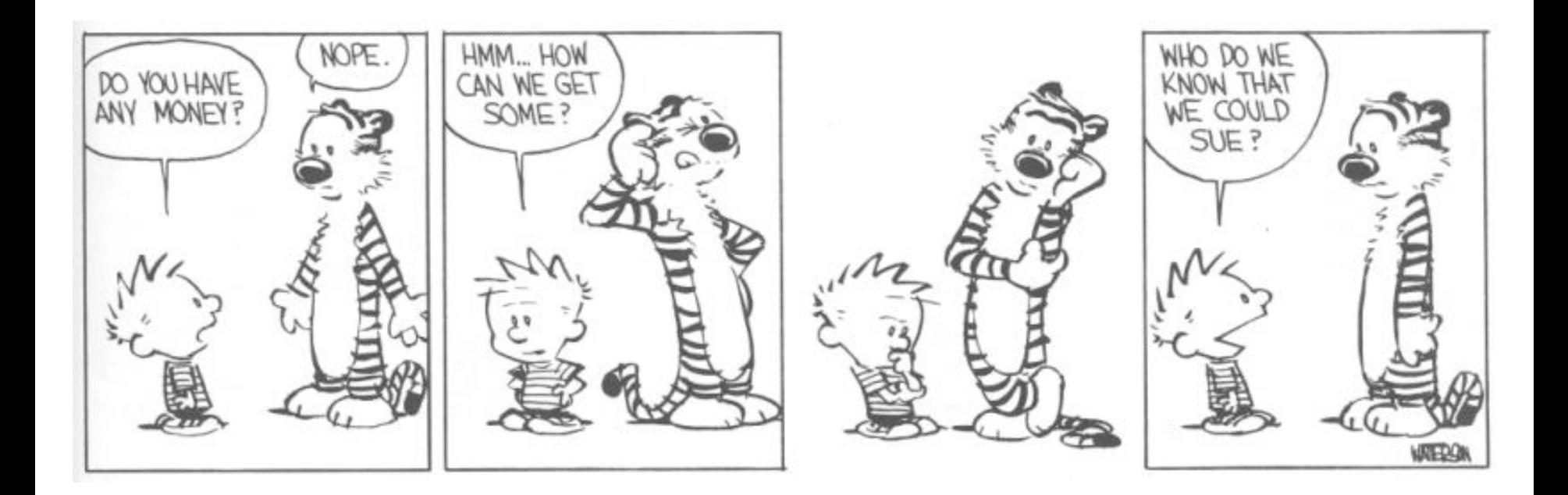

# **XML Signature Overview (1)**

#### • **Goals**:

- ensure integrity of XML messages;
- identify their source/destination
- ensure non-repudiation
- XML signature prescribes how to compute, store and verify the digital signature of:
	- entire XML documents
	- parts of XML documents
	- "anything that can be referenced from an URL", this includes non-XML objects, such as Images.

# **XML Signature Overview (2)**

- Complex and flexible standard:
	- It is possible to apply multiple signatures over the same XML content
	- Supports a variety of codes and authentication protocols
- Joint W3C/IETF standard, August 2001

#### **XML Signature Structure**

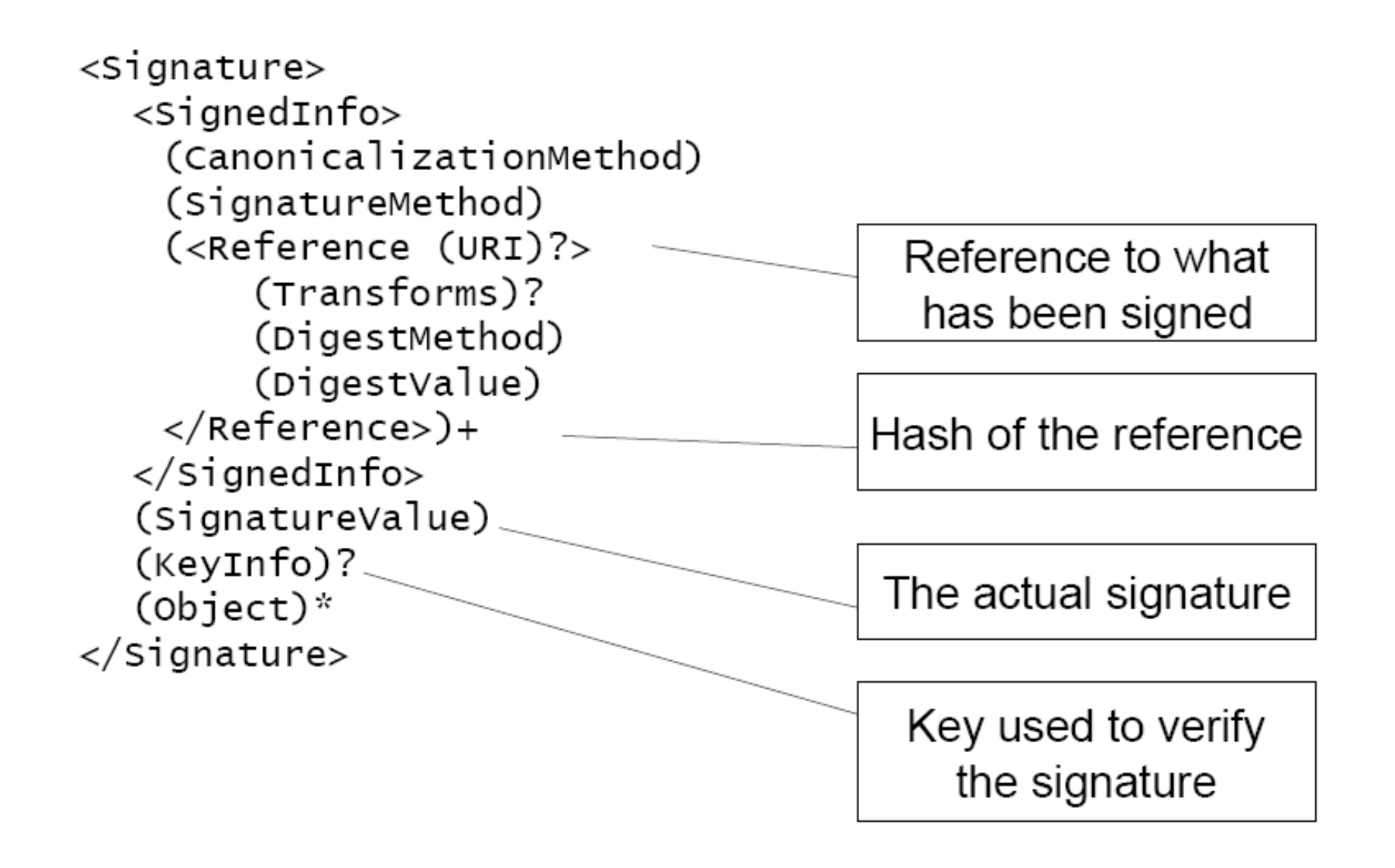

#### **XML Signature Simplified Example**

```
<signature>
  <signedInfo>
    \alpha <Reference URI="http://www.google.com"/>
  \langleSignedInfo>
  <SignatureValue>Base-64 encoded </SignatureValue>
  <KeyInfo>...</KeyInfo>
</Signature>
```
# **Security Standards Stack (1)**

- Reference Generation
	- 1. Dereference the <Reference URL> to access the XML content that needs to be signed
	- 2. Apply the Transforms
	- 3. Compute the <DigestValue> applying the <DigestMethod> to the transformed content
	- 4. Store the result in the <Reference> element

# **Security Standards Stack (2)**

- Signature Generation
	- 1. Create the <SignedInfo> element
	- 2. Transform it to canonical form
	- 3. Compute the <SignatureValue> applying a <SignatureMethod>
	- 4. Bundle it all together with the <KeyInfo> and <Object> elements
- Note: what is actually signed is the <Reference>, which contains a digest (hash) of the original content, which is only indirectly signed.

# **Validating the signature (1)**

- Reference Validation
	- 1. Dereference the <Reference URL> to access the XML content that needs to be validated against the digest
	- 2. Apply the same Transforms
	- 3. Compute a hash using the same <DigestMethod>
	- 4. Compare the <DigestValue> with the result.

# **Validating the signature (2)**

- Signature Validation
	- 1. Canonicalize the <SignedInfo> element
	- 2. Get the Key following the <KeyInfo> element
	- 3. Compute the hash with the <SignatureMethod>
	- 4. Compare it with the <SignatureValue>

# **XML Signature Position**

- Enveloping Signature: the signature wraps the signed element
- Enveloped Signature: the signature is contained inside the signed element
- Detached Signature: the signature refers to a separate element (inside or outside the document)

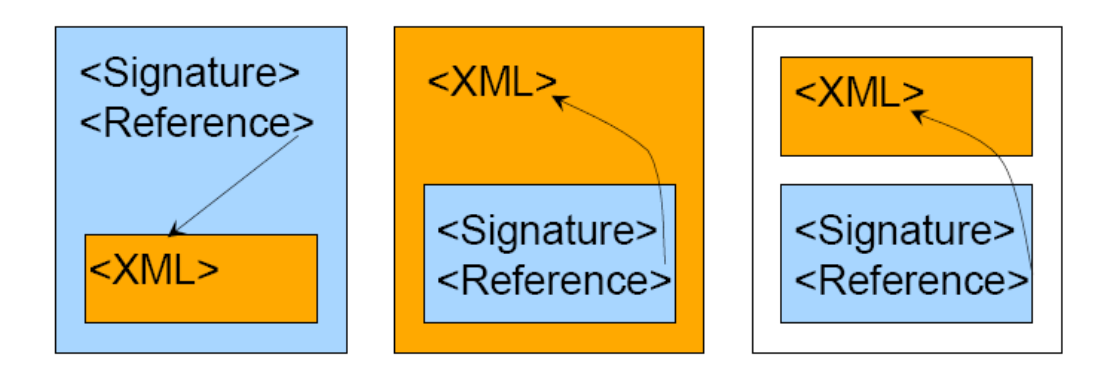

# **<Reference> Element**

- The reference element points to the resource that is being digitally signed (URI attribute)
- There must be at least one Reference element (but more are possible in the same signature)
- Examples:
	- Hosts An element of the same document URI="#CustomerInformation"
	- $-$  The root of the container document URI= $"$
	- An external XML document URI="http://www.swisscom.ch/order.xml"
	- A fragment of an external document URI="http://www.swisscom.ch/order.xml#Total"
	- An external non-XML resource URI="http://www.swisscom.ch/order.pdf"

# **<Transformation> Element (1)**

- A Reference element contains a set of transform elements, which are applied in a pipelined fashion to the content of the referenced resource
- The same transformations (in the same order) should be used when generating and validating a digest

# **<Transformation> Element (2)**

- Standard Transforms:
	- Canonicalization
	- Enveloped Signature Transform
	- Decrypt Transform
- Optional Transforms:
	- Base-64
	- XPath Filtering
	- XSLT Transform

# **Canonicalization (C14N)**

#### **The problem**

- Signatures are sensitive to single bit changes
- XML data can have multiple (and equivalent) serializations. Examples:
	- An XML document from a Windows system will use CR+LF, but can still be parsed in UNIX
	- Whitespace can be represented with TAB
- XML Mismatch between data used by crypto algorithms (raw bytestream: octets) and the XML representation (XML Infoset)

# **Canonicalization (C14N)**

#### **The solution**

- Give a precise (and standard) procedure for producing XML "strings" out of XML infosets.
- This procedure is called Canonicalization sensitive to single bit changes

### **Canonicalization Example**

```
\langle ? \ranglexml version="1.0"?>
<!DOCTYPE doc SYSTEM "doc.dtd">
< PurchaseOrder >
  <Customer name = "Swisscom Mobile" />
  \langleDate > 2005 11 22 < //Date>
  \langle!-- Time unknown -->
  <Items/</ PurchaseOrder>
                               Original XML Document
<Purchase0rder>
  <Customer name="Swisscom Mobile"/>
  <Date> 2005 11 22 </Date>
  <Items></Items>
</PurchaseOrder>
                                        Canonical Form
```
#### **Some XML Canonicalization Rules**

- 1. BusUTF-8 encoding
- 2. Linebreaks are normalized to LF (ASCII  $# \times A$ )
- 3. Character and entity references are replaced
- 4. CDATA sections are replaced with their content
- 5. XML declaration and DTD definition are removed
- 6. <Empty/> elements converted to <Empty></Empty>
- 7. Attribute value delimiters are set to double quotes
- 8. Superfluous namespace declarations are removed
- 9. Default attributes are explicity added to elements
- 10. Namespace declarations are sorted before the attributes (also sorted)

# **Enveloped Signature Transform**

- This signature is needed in order to sign an element which is the parent of the <Signature> (Otherwise, the signature should be used as input to compute itself, which makes it impossible to compute)
- This transform simply removes the  $\le$ Signature> element from the document

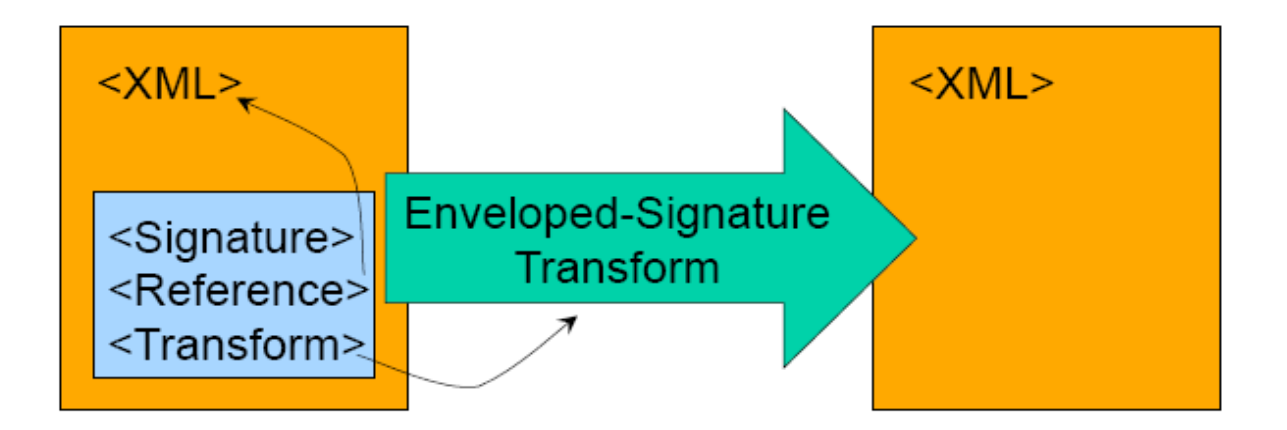

# **Describing and storing the signature**

- These elements describe how a signature was computed and store its value in encoded format:
	- The <DigestValue> contains the Base-64 encoded value of the digest
	- The <SignatureValue> contains the Base-64 encoded value resulting from encrypting the digest of the <SignatureInfo> element with the key described in the <KeyInfo>
	- The <DigestMethod> describes the algorithm used to compute the <DigestValue> (e.g., SHA1)
	- The <SignatureMethod> describes how the <SignatureValue> was computed (e.g., RSA-SHA1) using the key

# **<KeyInfo> element**

- The <KeyInfo> provides information about the key used to validate the <SignatureValue>
- It is quite flexible:
	- The element can be omitted (The parties exchanging the message agree on the key using an out-of-band mechanism)
	- Key is embedded in the message
	- Key is referenced from the message
	- It supports several kinds of Keys used with different cryptographic standards:
		- TheDSA/RSA
		- X.509 certificates
		- $PGP$
- The same element is used in XML Encryption

# **XML Signature and Security**

- XML Signature targets these security aspects:
	- 1. Integrity of the message content/external resource:
		- **Reference validation**
	- 2. Integrity of the signature
		- Signature validation
	- 3. Identity of the source of the document
		- Signature validation
		- Warning: only if using a <SignatureMethod> based on public/private key
- What you see is what you sign:
	- Transforms modify and filter the data before it is signed, so they should be used carefully

# **XML Encryption**

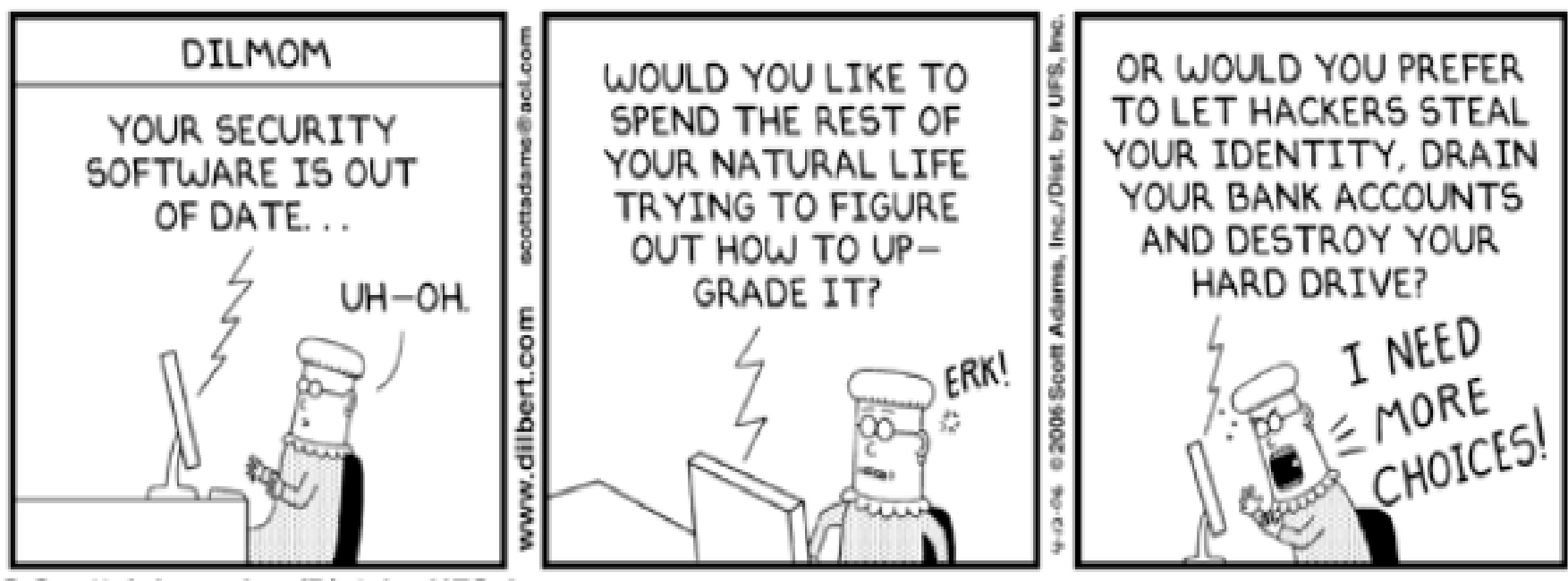

© Scott Adams, Inc./Dist. by UFS, Inc.

# **XML Encryption Overview**

- Goal: ensure confidentiality of XML Messages
- Solution: obfuscate parts of an XML document, while maintaining a correct XML syntax
- Features:
	- End to End (Multi-hop scenario)
	- Full or Partial encryption
	- Flexibility: different parts of a message can be read by different parties using different keys
- Challenges and problems:
	- Is an encrypted XML document still XML?
	- How to validate an encrypted XML document with respect to its XML schema?
- W3C Recommendation, December 2002

# **XML Encryption** vs. **XML Signature**

- XML Encryption complementary to XML Signature
- Different purposes:
	- $-$  XML Encryption  $=$  Confidentiality
	- $-$  XML Signature  $=$  Integrity and Identity
- Some overlap in the specifications (e.g., KeyInfo>)
- Difference:
	- XML Encryption. Encrypted XML is replaced by the <EncryptedData> element
	- XML Signature: Signed XML is referenced from the <Signature> element
- Warning: Encrypted data which is not signed can still be tampered with!

### **XML Encryption Scenario**

• Guarantee confidentiality at the SOAP message level (Selected parties may access different message parts)

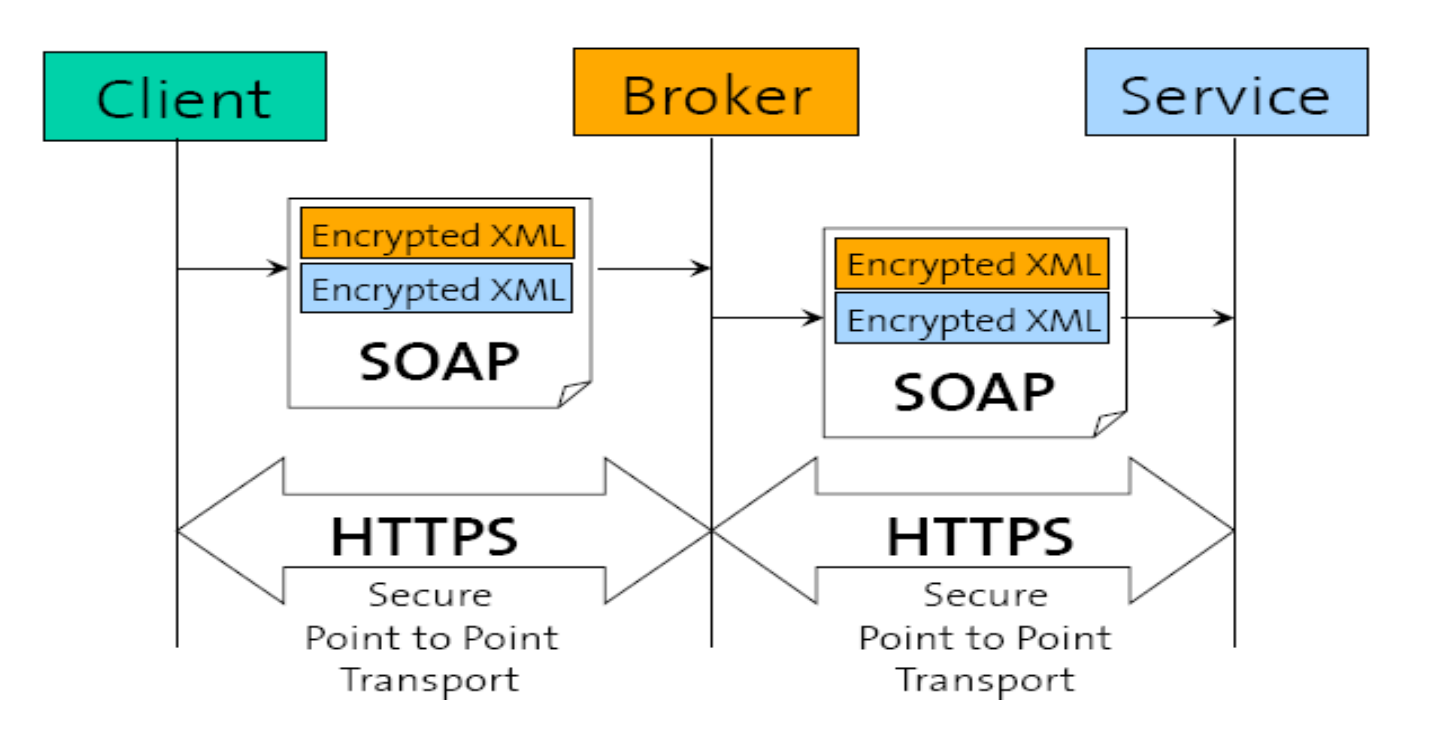

# **XML Encryption Example**

Original XML Document <Employee> <ID>222-654-456</ID> <Name>Markus Bach</Name> <Salary currency="CHF">100000</Salary> </Employee>

**Encrypted XML Document** <Employee> <iD><EncryptedData>...</EncryptedData></ID> <Name>Markus Bach</Name> <EncryptedData>...</EncryptedData> </Employee>

## **XML Encryption Structure**

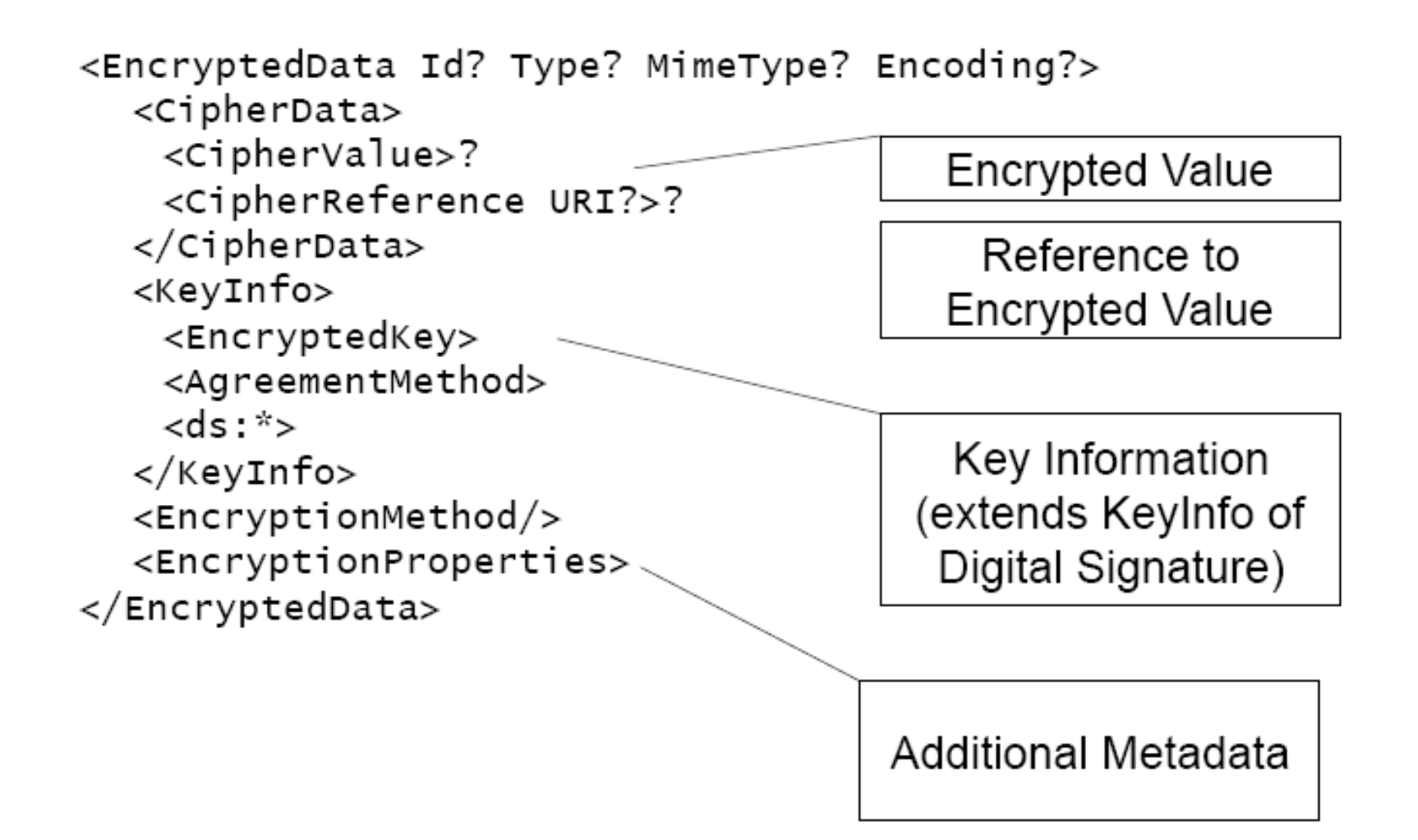

# **<EncryptedData> Element (1)**

- The <EncryptedData> container tag replaces the document elements that are sent in encrypted form
- Together with the encrypted elements <CipherData>, it contains metadata and attributes describing how to decrypt them <EncryptionMethod>,<KeyInfo>
- Attributes:
	- Type = (element | content). Determine whether the plaintext is an entire XML element or only the content has been encrypted.
	- MimeType. Optional attribute describing the type of the encrypted non-XML element
	- Encoding. How the non-XML has been encoded

# **<EncryptedData> Element (2)**

- The <EncryptionMethod> specifies which algorithm has been used to encrypt the data. Currently supported are:
	- Triple-DES
	- AES (Advanced Encryption Standard) with 128, 256 (required) or 192 (optional) bit key

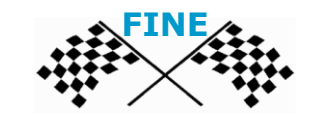